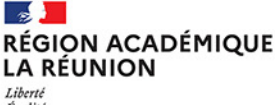

Égalité<br>Fraternité

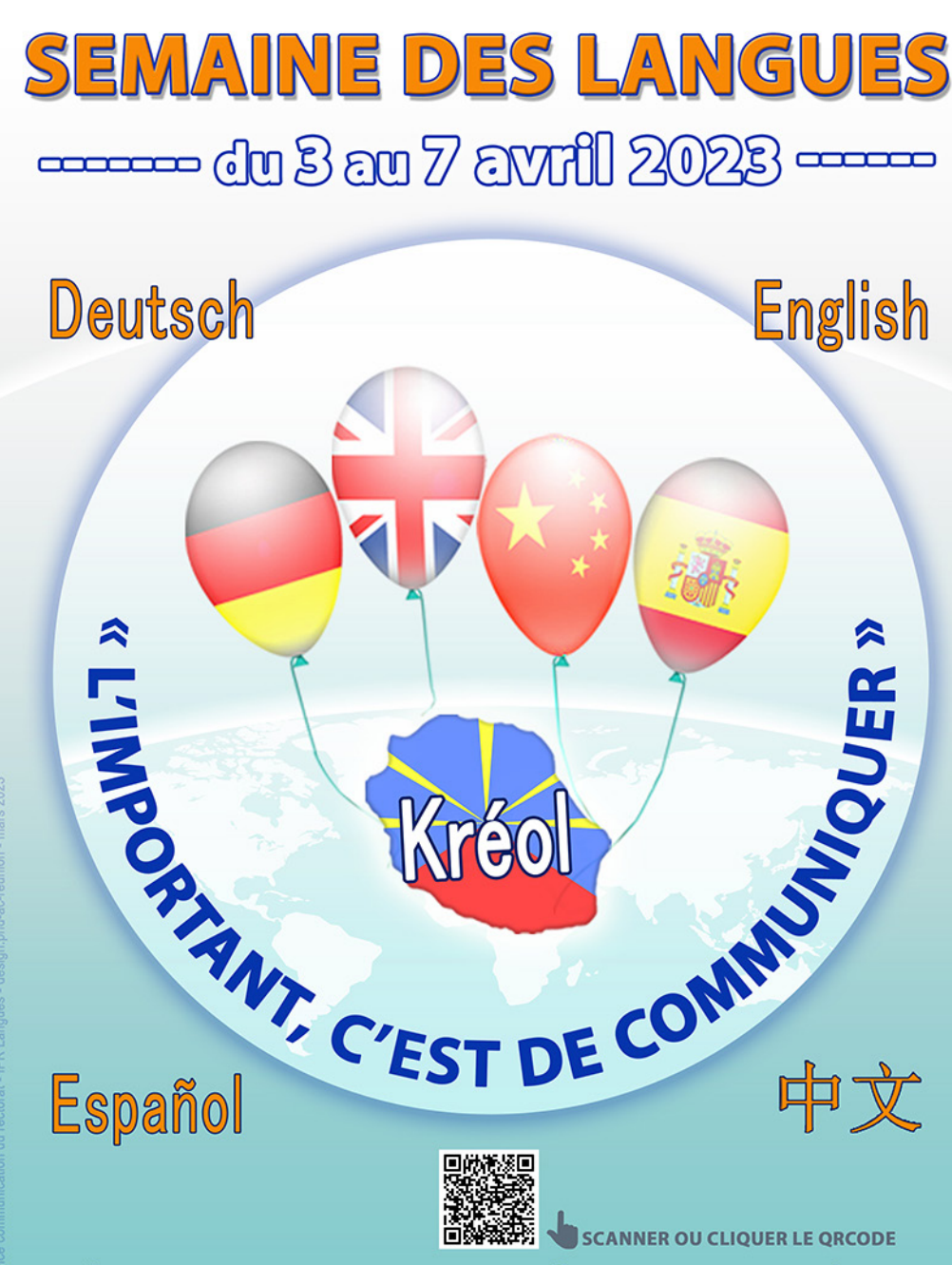

**PRÉSENTEZ VOS PROJETS 1ER ET 2ND DEGRÉS SUR LA CARTE ACADÉMIQUE**